Tutorial De [Peachtree](http://begin.com-document.ru/goto.php?q=Tutorial De Peachtree En Espanol) En Espanol >[>>>CLICK](http://begin.com-document.ru/goto.php?q=Tutorial De Peachtree En Espanol) HERE<<<

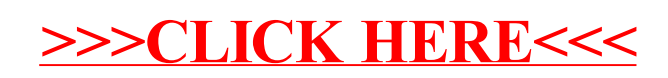